# **BAB III METODE PENELITIAN**

## **3.1 Desain Penelitian**

Jenis penelitian yang digunakan dalam penelitian ini menggunakan pendekatan kuantitatif dengan menggunakan metode penelitian studi deskriptif. Menurut Creswe, (2014 hlm.5) Penelitian kuantitatif adalah metode-metode untuk menguji teori-teori (*theories*) tertentu dengan cara meneliti hubungan antara variable. Variable-variable ini diukur biasanya dengan instrument-instrument penelitian dengan data yang terdiri dari angka-angka dapat dianalisis berdasarkan prosedur-prosedur *statistic*.

Pada penelitian kuantitatif, data yang digunakan dalam bentuk angka-angka dan analisisnya memakai statistika. Pendekatan ini digunakan untuk melihat respon peserta didik terhadap pemanfaatan media peta digital ArcGIS dalam pembelajaran IPS di kelas VIII SMP Negeri 9 Bandung. Sedangkan metode deskriptif dipilih untuk menggambarkan dan mendeskripsikan serta mengambil suatu generalisasi dari hasil angka-angka yang sudah di analisis memakai statistika mengenai respon peserta didik terhadap pemanfaatan media peta digital ArcGIS dalam pembelajaran IPS. Menurut Sugiyono, (2012 hlm.19) penelitian deskriptif ini bertujuan untuk mendeskripsikan dan menggambarkan data dari sampel yang dikumpulkan sebagaimana adanya tanpa melaksanakan analisis data dan membuat kesimpulan yang berlaku umum.

Peneliti menggunakan penelitian kuantitatif karena penelitian yang akan dilakukan untuk mengetahui respon peserta didik terhadap pemanfaatan media peta digital ArcGIS dalam pembelajaran IPS di kelas VIII SMP Negeri 9 Bandung. Adapun penelitian deskriptif digunakan peneliti untuk mendeskripsikan atau menggambarkan respon peserta didik terhadap pemanfaatan media peta digital ArcGIS dalam pembelajaran IPS.

## **3.2 Lokasi dan Partisipan**

#### a. Lokasi

Penelitian ini dilaksanakan di SMP Negeri 9 Bandung, Jl. Semar No.5, Arjuna, Kec. Cicendo, Kota Bandung, Provinsi Jawa Barat. Penelitian ini dilaksanakan pada tahun ajaran 2021/2022.

#### b. Partisipan

Partisipan dari penelitian ini tentunya pihak-pihak yang terkait demi tercapainya tujuan penelitian yang akan dilakukan. Berikut pihak yang terkait dalam penelitian ini yaitu:

1) Guru Pamong IPS (Ibu Dra. Sari Rahayu) sebagai guru pamong peneliti dan selaku guru IPS Kelas 8

2) Peserta didik di SMPN 9 Bandung khususnya kelas VIII yang akan menjadi partisipan penelitian ini.

### **3.3 Definisi Operasional Variabel**

Untuk memudahkan arah pembaca yang jelas serta menghindari kesalahan pembaca, maka peneliti mengidentifikasi masalah berikut:

- 1) Respon peserta didik yaitu suatu tanggapan perasaan peserta didik setelah mengikuti suatu proses pembelajaran yang telah dijelaskan oleh pendidik. Respon terbagi menjadi tiga yaitu:
	- a. Respon kognitif adalah hal yang berhubungan dengan pikiran
	- b. Respon afektif atau perasaan yaitu yang berkaitan dengan perasaan senang atau tidak senang terhadap suatu objek
	- c. Respon konatif atau perilaku yaitu respon yang berhubungan dengan upaya atau tindakan perilaku.

Yang dimaksud penulis dari respon peserta didik ialah respon peserta didik terhadap pemanfaatan media peta digital ArcGIS dalam pembelajaran IPS dengan melihat dari 3 dimensi yaitu Respon Kognitif, Afektif dan Konatif.

2) Media Pembelajaran yaitu alat bantu dalam proses mengajar.

**Muhamad Luthfi Dzulkifli, 2022** *RESPON PESERTA DIDIK TERHADAP PEMANFAATAN MEDIA PETA DIGITAL ARCGIS DALAM PEMBELAJARAN IPS DI KELAS VIII SMPN 9 BANDUNG* **Universitas Pendidikan Indonesia | repository.upi.edu | perpustakaan.upi.edu**

3) Peta digital (ArcGIS)

Peta digital adalah representasi fenomena geografik yang disimpan dan dianalisis oleh komputer digital Setiap objek yang ada pada peta digital disimpan sebagai sekumpulan koordinat, contohnya objek berupa lokasi sebuah titik akan disimpan sebagai sebuah koordinat sedangkan objek berupa wilayah akan disimpan sebagai sekumpulan koordinat. Sedangkan ArcGIS adalah *software* dari GIS yang menggabungkan peta, data dan kemampuan analisis.

4) Pembelajaran IPS

Pembelajaran IPS atau Pendidikan IPS merupakan penyederhanaan atau adaptasi dari disiplin ilmu-ilmu sosial dan humaniora, serta kegiatan dasar manusia yang diorganisasikan dan disajikan secara ilmiah dan pedagogis/psikologis untuk tujuan pendidikan.

# **3.4 Populasi dan Sampel**

1. Populasi

Sugiyono, (2008 hlm.90) mengemukakan populasi ialah suatu wilayah yang digeneralisasikan, terdiri dari objek ataupun subjek yang mempunyai kualitas serta ciri tertentu yang ditetapkan oleh peneliti untuk dipelajari setelah menarik kesimpulan. Populasi ialah suatu pendekatan yang menggunakan subjek penelitian untuk dijadikan sumber data. Sehingga populasi penelitian ini ialah siswa kelas VIII SMP Negeri 9 Bandung tahun ajaran 2021/2022 dengan jumlah 12 kelas dan siswa 380.

2. Sampel

Sampel merupakan sebagian atau mewakili populasi penelitian (Arikunto, 2013 hlm. 174). Senada dengan pendapat diatas Sugiyono, (2013 hlm. 118) menyatakan sampel yakni bagian dari ciri yang dipunyai oleh populasi tersebut. Jika populasi besar dan peneliti ini tidak dapat mempelajari semua yang ada pada populasi. Misalnya karena keterbatasan waktu, peneliti dapat menggunakan sampel dalam populasi tersebut. Sampel dalam penelitian ini adalah siswa SMP Negeri 9 Bandung kelas VIII, kelas yang dipilih dalam

**Muhamad Luthfi Dzulkifli, 2022**

penelitian ini adalah kelas VIII-E, VIII-G, VIII-H dan VIII-K yang berjumlah 126 Siswa.

#### **3.5 Teknik Pengumpulan Data**

Instrumen pengumpulan data pada dasarnya tidak terlepas dari metode pengumpulan data. Instrumen berfungsi sebagai alat bantu dalam mengumpulkan data yang diperlukan. Instrumen yang digunakan untuk mengukur variabel dalam penelitian ini yaitu instrumen untuk mengetahui respon peserta didik terhadap pemanfaatan media peta digital dalam pembelajaran IPS yaitu berupa angket. Nantinya, instrumen yang digunakan dalam penelitian ini dimaksudkan untuk menghasilkan data yang akurat yaitu dengan menggunakan skala likert. Menurut Sugiyono, (2014 hlm. 132) menyatakan bahwa skala likert digunakan untuk mengukur suatu sikap, pendapat dan persepsi seseorang atau sekelompok orang tentang suatu fenomena sosial.

a) Observasi

Menurut Sugiyono, (2014 hlm.145) Observasi merupakan suatu proses yang kompleks, suatu proses yang tersusun dari berbagai proses biologis dan psikologis. Teknik pengumpulan data dengan observasi digunakan bila penelitian berkenaan dengan perilaku manusia, proses kerja, gejala-gejala alam dan bila responden yang diamati tidak terlalu besar. Metode observasi diartikan sebagai pengamatan dan pencatatan secara sistematik terhadap gejala yang tampak pada obyek penelitian. Metode observasi digunakan untuk mengumpulkan data dengan cara mengadakan pengamatan langsung terhadap aktivitas peserta didik. Peneliti melakukan observasi selama PPLSP berlangsung dari bulan September sampai bulan Desember tahun 2021 dalam proses pelaksanaan pembelajaran mata pelajaran IPS di kelas VIII-E, VIII-G, VIII-H dan VIII-K di SMP Negeri 9 Bandung sebelum dan sesudah menggunakan Media Peta Digital ArcGIS.

b) Kuesioner (angket)

Angket merupakan teknik pengumpulan data yang dilakukan dengan cara memberikan seperangkat pertanyaan atau pernyataan tertulis kepada

**Muhamad Luthfi Dzulkifli, 2022**

responden untuk dijawabnya Sugiyono, (2014 hlm.142) Angket ini digunakan untuk mengukur respon peserta dalam pemanfaatan media peta digital ArcGIS pada pembelajaran IPS. Angket disusun berdasarkan 3 dimensi yaitu kognitif, afektif, dan konatif. Adapun pernyataan isi dalam angket terdapat 50 pernyataan yaitu 33 pernyataan positif dan 17 pernyataan negatif.

Angket yang digunakan dalam penelitian ini sebagian kelas menggunakan angket berupa *print out* dan angket *online* platform google yaitu google form sebagai alternatif paling mudah, efesien dan efektif untuk diakses oleh responden. Angket dalam penelitian ini berbentuk skala likert yang terdiri beberapa pernyataan positif dan negatif. Adapun indikator dari pernyataan yang terdapat di angket :

|                     |                |                  | <b>Nomor</b> Item            |                              | Jumlah         |
|---------------------|----------------|------------------|------------------------------|------------------------------|----------------|
| <b>Variabel</b>     | <b>Dimensi</b> | <b>Indikator</b> | Pernyataan<br><b>Positif</b> | Pernyataan<br><b>Negatif</b> | <b>Soal</b>    |
| <b>Respon</b>       | Kognitif       | Pemahaman        | 1,2,11,13,15,16              | 3, 10, 12, 14                | 10             |
|                     | (Pendapat)     | Isi              |                              |                              |                |
|                     |                | Kesesuaian       | 5,6,8,9                      | 4,7                          | 6              |
|                     |                | Tampilan         |                              |                              |                |
|                     | <b>Afektif</b> | Motivasi         | 17, 19, 25, 31, 35           | 18                           | 6              |
|                     | (Perasaan)     | Rasa Ingin       | 22,30,33                     | 23                           | 4              |
|                     |                | Tahu             |                              |                              |                |
|                     |                | Kemenarikan      | 20, 21, 24, 32, 34           | 26, 27, 28, 29               | 9              |
| Konatif<br>Bertanya |                |                  | 26,41                        | 42                           | 3              |
|                     | (Perilaku)     | Menanggapi       | 37                           | 38,39,40                     | $\overline{4}$ |
|                     |                | Pertanyaan       |                              |                              |                |
|                     |                | Terampil         | 43, 44, 45, 46, 48,          | 47                           | 8              |
|                     |                |                  | 49,50                        |                              |                |
| <b>Jumlah Butir</b> |                |                  |                              |                              |                |

**Tabel 3.1 Kisi-kisi Instrument**

## **3.6 Instrumen Penelitian**

Peneliti untuk mengumpulkan data dari sampel penelitian diperlukannya suatu alat yang disebut dengan instrumen. Instrumen ialah alat yang digunakan untuk mengumpulkan data guna memperoleh hasil penelitian yang lebih baik ketika

**Muhamad Luthfi Dzulkifli, 2022**

*RESPON PESERTA DIDIK TERHADAP PEMANFAATAN MEDIA PETA DIGITAL ARCGIS DALAM PEMBELAJARAN IPS DI KELAS VIII SMPN 9 BANDUNG* **Universitas Pendidikan Indonesia | repository.upi.edu | perpustakaan.upi.edu**

melakukan penelitian Arikunto, (2013 hlm.126). Dengan kata lain, instrumen penelitian dapat disebut dengan alat ukur. Adapun instrumen yang digunakan dalam penelitian ini yaitu lembar angket, lembar angket digunakan untuk mengetahui respon peserta didik terhadap media pembelajaran peta digital ArcGIS. Angket yang digunakan berupa angket tertutup berbentuk skala likert dengan 4 skala penilaian, yaitu sangat setuju, setuju, tidak setuju dan sangat tidak setuju.

#### **3.7 Teknik Pengujian Instrumen**

Sebelum instrumen digunakan dalam penelitian maka diperlukan pengujian untuk mengetahui kualitas instrumen. Adapun langkah-langkah pengolahan data dalam penelitian adalah sebagai berikut:

# **3.7.1 Uji Validitas**

Menurut Arikunto, (2010) validitas merupakan ukuran yang menunjukkan tingkat-tingkat kevalidan atau kesahihan instrumen. Sebuah instrumen penelitian dapat dikatakan valid apabila dapat menggambarkan data variabel yang digunakan atau diteliti secara tepat. Dalam uji validitas ini, untuk menguji kesahihan instrumen angket yang dibuat oleh peneliti, peneliti menggunakan rumus *Cronbach's Alpha* pada perangkat lunak SPSS dan rumus korelasi yang digunakan adalah rumus korelasi *product moment* yang dikemukakan oleh Pearson (dalam Arikunto. 2010) sebagai berikut:

$$
r_{xy} = \frac{N\sum XY - (\sum X)(\sum Y)}{\sqrt{\{N\sum x - (\sum x)^2\}\{N\sum y^2 - (\sum y)^2\}}}
$$

Keterangan :

- $r_{xy}$  = Korelasi *Product Moment*
- $N = J$ umlah Populasi
- $\sum X$  = Jumlah Skor Butir (x)
- $\sum Y$  = Jumlah Skor Variabel (y)
- $\sum X^2$  = Jumlah Skor Butir Kuadrat
- $\Sigma Y^2$  = Jumlah Skor Variabel Kuadrat
- $\sum XY$  = Jumlah Perkalian Butir (x) dan Skor Variabel (y)

**Muhamad Luthfi Dzulkifli, 2022**

*RESPON PESERTA DIDIK TERHADAP PEMANFAATAN MEDIA PETA DIGITAL ARCGIS DALAM PEMBELAJARAN IPS DI KELAS VIII SMPN 9 BANDUNG* **Universitas Pendidikan Indonesia | repository.upi.edu | perpustakaan.upi.edu**

Dengan menggunakan taraf signifikansi  $α = 0.05$  koefisien korelasi yang diperoleh dari hasil perhitungan dibandingkan dengan nilai dari tabel korelasi nilai r dengan derajat kebebasan (n-2), dimana n menyatakan jumlah banyaknya responden dimana :

 $r_{\text{hitung}}$  >  $r_{0.05}$  = valid sedangkan  $r_{\text{hitung}} \leq r_{0.05}$  = tidak valid

| <b>No Butir</b> | r-butir  | $Sig. (2-tailed)$ | Pengujian           | Kesimpulan   |
|-----------------|----------|-------------------|---------------------|--------------|
| <b>Item</b>     |          |                   |                     |              |
| X1              | 0,389    | 0,028             | Sig < 0.05          | <b>VALID</b> |
| X2              | 0,177    | 0,334             | Sig > 0,05          | <b>DROP</b>  |
| X3              | 0,453    | 0,009             | Sig < 0.05          | <b>VALID</b> |
| <b>X4</b>       | 0,096    | 0,600             | Sig > 0,05          | <b>DROP</b>  |
| X <sub>5</sub>  | 0,465    | 0,007             | Sig < 0.05          | <b>VALID</b> |
| X <sub>6</sub>  | 0,652    | 0,000             | Sig < 0.05          | <b>VALID</b> |
| X7              | 0,512    | 0,003             | Sig < 0.05          | <b>VALID</b> |
| X8              | 0,663    | 0,000             | Sig < 0.05          | <b>VALID</b> |
| X9              | 0,451    | 0,009             | Sig < 0.05          | <b>VALID</b> |
| X10             | 0,196    | 0,283             | Sig > 0,05          | <b>DROP</b>  |
| X11             | 0,227    | 0,212             | Sig > 0,05          | <b>DROP</b>  |
| X12             | 0,598    | 0,000             | Sig < 0.05          | <b>VALID</b> |
| X13             | 0,610    | 0,000             | Sig < 0.05          | <b>VALID</b> |
| X14             | 0,268    | 0,138             | Sig > 0,05          | <b>DROP</b>  |
| X15             | 0,419    | 0,017             | Sig < 0.05          | <b>VALID</b> |
| X16             | 0,603    | 0,000             | Sig < 0.05          | <b>VALID</b> |
| X17             | 0,116    | 0,527             | Sig > 0.05          | <b>DROP</b>  |
| X18             | 0,336    | 0,060             | $\text{Sig} > 0.05$ | <b>DROP</b>  |
| X19             | 0,360    | 0,043             | Sig < 0.05          | <b>VALID</b> |
| X20             | 0,133    | 0,470             | Sig > 0,05          | <b>DROP</b>  |
| X21             | 0,563    | 0,001             | Sig < 0.05          | <b>VALID</b> |
| X22             | 0,529    | 0,002             | Sig < 0.05          | <b>VALID</b> |
| X23             | $-0,057$ | 0,756             | Sig > 0.05          | <b>DROP</b>  |
| X24             | 0,557    | 0,001             | Sig < 0.05          | <b>VALID</b> |
| X25             | 0,552    | 0,001             | Sig < 0.05          | <b>VALID</b> |
| X26             | 0,004    | 0,984             | Sig > 0,05          | <b>DROP</b>  |
| X27             | 0,157    | 0,392             | Sig > 0,05          | <b>DROP</b>  |
| X28             | $-0,023$ | 0,901             | Sig > 0,05          | <b>DROP</b>  |
| X29             | $-0,074$ | 0,687             | $\text{Sig} > 0.05$ | <b>DROP</b>  |
| X30             | 0,506    | 0,003             | Sig < 0.05          | <b>VALID</b> |
| X31             | $-0.174$ | 0,340             | Sig > 0.05          | <b>DROP</b>  |

**Tabel 3.2 Hasil Uji Validitas Instrumen Respon**

**Muhamad Luthfi Dzulkifli, 2022**

*RESPON PESERTA DIDIK TERHADAP PEMANFAATAN MEDIA PETA DIGITAL ARCGIS DALAM PEMBELAJARAN IPS DI KELAS VIII SMPN 9 BANDUNG* **Universitas Pendidikan Indonesia | repository.upi.edu | perpustakaan.upi.edu**

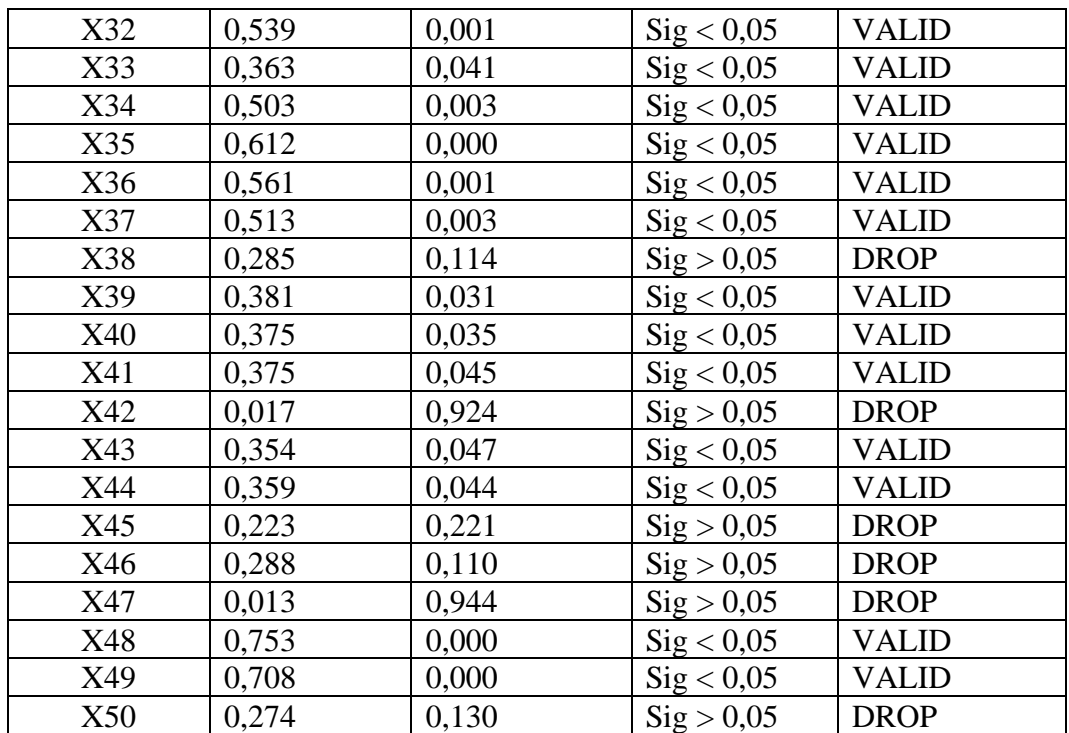

#### **Kesimpulan :**

Berdasarkan tabel uji validitas di atas diperoleh hasil bahwa Instrumen yang Valid 30 butir soal terdiri dari soal X1, X3, X5, X6, X7, X8, X9, X12, X13, X15, X16, X19, X21, X22, X24, X25, X30, X32, X33, X34, X35, X36, X37, X39, X40, X41, X43, X44, X48, X49. Sedangkan, butir soal yang tidak Valid/Drop sebanyak 20 butir soal terdiri dari soal X2, X4, X10, X11, X14, X17, X18, X20, X23, X26, X27, X28, X29, X31, X38, X42, X45, X46, X47, X50.

#### **3.7.2 Uji Reliabilitas**

Menurut Arikunto, (2010) reliabilitas menunjuk pada suatu pemahaman bahwa sesuatu instrument cukup dapat dipercaya untuk digunakan sebagai alat pengumpulan data karena instrument tersebut sudah baik. Uji reliabilitas penting dilakukan oleh peneliti karena untuk menghasilkan data yang dapat dipercaya. Setelah instrument melalui tahapan uji validitas dan dapat dikatakan valid, tahap selanjutnya yaitu peneliti perlu melakukan uji reliabilitas terhadap instrument untuk menguji kestabilan dalam mengukur variabel. Uji reliabilitas ini dilakukan dengan menggunakan rumus *alpha Cronbach* sebagaimana yang dikemukakan oleh Arikunto (2010) sebagai berikut:

$$
r_{11} = \frac{k}{k-1} \frac{(1 - \Sigma \sigma b^2)}{\sigma^2 t}
$$

Keterangan:

 $r_{11}$  = reliabilitas instrument

 $k =$ banyaknya butir pertanyaan atau banyaknya soal

 $\sum \sigma b^2$  = jumlah varians butir

 $\sigma^2 t$  = varians total

Kriteria instrument dapat dikatakan reliabel jika r hitung lebih besar dari r tabel dengan taraf signifikansi pada  $\alpha = 0.05$ . Sebaliknya jika r hitung lebih kecil dari r tabel maka instrument tidak reliabel. Berikut keputusan pengujian reliabilitas instrument:

Jika  $r_{11} > r_{table}$ , instrument reliabel. sedangkan Jika  $r_{11} \le r_{table}$ , instrument tidak reliabel.

Uji reliabilitas menggunakan *software* SPSS versi 24. Adapun setelah dianalisis maka diperoleh reliabilitas angket sebagai berikut :

| <b>Reliability Statistics</b> |            |  |  |
|-------------------------------|------------|--|--|
| Cronbach's                    |            |  |  |
| Alpha                         | N of Items |  |  |
| .721                          | 51         |  |  |

**Tabel 3.3 Hasil Uji Reliabilitas Angket Respon**

Berdasarkan hasil uji reliabilitas yang telah dilakukan melalui SPSS versi 24, diperoleh hasil uji reliabilitas yakni 0,721. Jika dilihat pada tabel tingkat keandalan instrumen dari *Cronbach*, diperoleh hasil tersebut dikategorikan kedalam kategori Bagus atau *Good.*

# **3.8 Teknik Analisis Data**

Teknik analisis data yang digunakan dalam penelitian ini yaitu:

1) Reduksi Data

Mereduksi data berarti merangkum memilih hal-hal yang pokok memfokuskan pada hal-hal yang penting, dicari tema dan polanya dan membuang yang tidak perlu. Langkah-langkah analisis respon peserta didik yaitu:

a. Membuat skor setiap pilihan jawaban dengan menggunakan skala likert

| Kategori Jawaban Peserta<br>Didik | Skor untuk Tiap<br><b>Butir Soal</b> |         |
|-----------------------------------|--------------------------------------|---------|
|                                   | Positif                              | Negatif |
| STS (Sangat Tidak Setuju)         |                                      |         |
| TS (Tidak Setuju)                 |                                      |         |
| S(Setuju)                         |                                      |         |
| SS (Sangat Setuju)                |                                      |         |

**Tabel 3.4 Skor Butir Soal**

- b. Menghitung frekuensi responden yang memilih SS, S, TS, dan STS
- c. Menghitung skor soal setiap item dan menghitung presentase perolehan skor total per item.

Rumus yang digunakan yaitu :

% NRS =  $\sum_{i=1}^{n}$  NRS NRS Maksimum X 100%

%NRS = Presentasi nilai respon siswa

 $\sum_{i=1}^{n}$  NRS = Total nilai respon siswa pada setiap item pertanyaan

NRS maksimum = n x 4 skor pilihan terbaik n x 4 dengan *n* adalah banyaknya seluruh responden

d. Menginterpretasikan *presentase* nilai respon siswa setiap item pertanyaan.

**Tabel 3.5 Kategori Persentase Respon Peserta Didik**

| %NRS                          | Kategori    |
|-------------------------------|-------------|
| $25\% < \%NRS < 43\%$         | Kurang      |
| $44\% \leq \% NRS \leq 62\%$  | Cukup       |
| $63\% \leq \% NRS \leq 81\%$  | Baik        |
| $82\% \leq \% NRS \leq 100\%$ | Sangat Baik |

Sumber: (Jurnal Ridha Yulyani Wadi, Universitas Cokroaminoto, 2020)

**Muhamad Luthfi Dzulkifli, 2022** *RESPON PESERTA DIDIK TERHADAP PEMANFAATAN MEDIA PETA DIGITAL ARCGIS DALAM PEMBELAJARAN IPS DI KELAS VIII SMPN 9 BANDUNG* **Universitas Pendidikan Indonesia | repository.upi.edu | perpustakaan.upi.edu**

- e. Saran/pendapat yang diberikan pada setiap pernyataan dianalisis secara deskriptif.
- 2) Penyajian Data

Setelah data direduksi, maka langkah selanjutnya adalah menyajikan data. Data hasil angket respon peserta didik disajikan dalam kalimat naratif, tabel atau grafik. Melalui penyajian data tersebut, data akan semakin mudah untuk dipahami.

3) Penarikan Kesimpulan

Langkah terakhir yang dilakukan dalam analisis data kuantitatif adalah penarikan kesimpulan. Kesimpulan dalam penelitian kuantitatif mungkin dapat menjawab rumusan masalah yang dirumuskan sejak awal, tetapi mungkin juga tidak, karena masalah atau rumusan masalah dalam penelitian kuantitatif masih bersifat sementara dan akan berkembang setelah penelitian berada dilapangan.